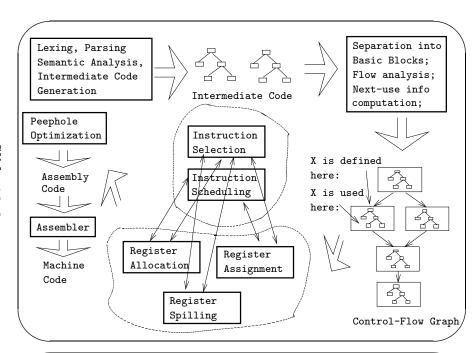

#### **Code Generation Issues**

- The purpose of the code generation phase of the compiler is to transform the intermediate code produced by the front end into some other code that can be executed.
- Often the the code generator will produce assembly code or object code which (after assembly and linking) can be directly executed by the hardware.
- Alternatively, the code generator can generate C-code and use the native C-compiler as the "real" back-end.
- Or, the code generator can generate code for a "virtual machine", and use an **interpreter** to execute the code.
- We expect the code generator to produce code that is as efficient as possible.

University of Arizona

CSC 453
Compilers and Systems Software
Christian Collberg
November 8, 2002

Code Generation I

Copyright © 2002 C. Collberg

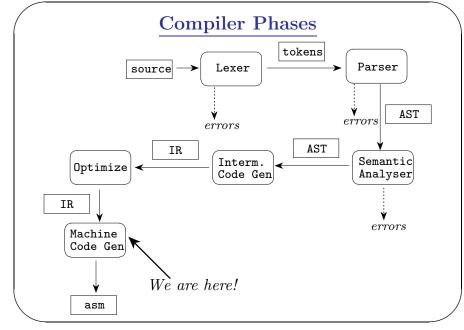

#### Machine Architectures—Instruction Sets

3-Register: add R1, R2, R3

 $[R1 := R2 + R3] (MIPS, VAX, \cdots).$ 

Register-Address: add R, Addr

 $[R := R + Addr] \overline{(VAX,x86,MC68k)}$ 

2-Register: add R1, R2

[R1 := R1 + R2] (VAX,x86,MC68k)

2-Address: add Addr1, Addr2

[Addr1 := Addr1 + Addr2] (VAX)

3-Address: add Addr1, Addr2, Addr3

[Addr1 := Addr2 + Addr3] (VAX)

# Machine Architectures—Register Classes

**General** One set of register that can hold any type of data (VAX, Alpha).

Integer+Float Separate integer and floating point register sets (Sparc, MIPS).

Integer+Float+Address Separate integer, floating point, and address register sets (MC68k).

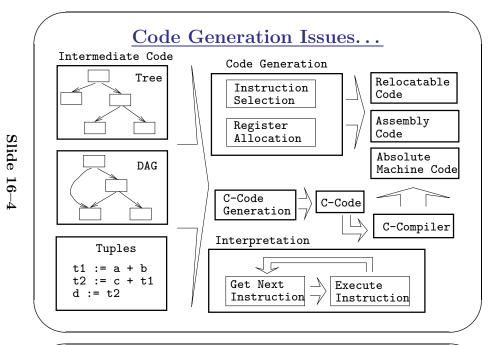

#### Code Generation Issues...

• The input to the code generator can be any one of the intermediate representations we've discussed: Trees, Tuples, Graphs,... The work of the code generator consists of several (interdependent) tasks:

#### Instruction

- **selection:** Which instructions should be generated?
- **scheduling:** In *which* order should they be generated?

#### Register

- allocation: Which variables should be kept in registers?
- assignment: In which registers should they be stored?
- **spilling:** Which registers should be spilled when?

#### Example — Source

• A straight-forward code generator considers one tuple at a time, without looking at other tuples. The code generator is simple, but the generated code is sub-optimal.

The Source Program: int A[5], i, x; main(){ for(i=1:i<=5:i++) x=x\*A[i]+A[i];

## Example — Intermediate Code

int A[5], i, x; main(){for(i=1;i<=5;i++) x=x\*A[i]+A[i];}</pre>

# The Tuple Code

- (1) i := 1
- (2) T0 := i
- (3) IF TO<6 GOTO (5)
- (4) GOTO (17)
- (5) T1 := i
- (6) T2 := A[T1]
- (7) T3 := x
- (8) T4 := T2\*T3

- (9) T5 := i
- (10) T6 := A[T5]
- (11) T7 := T4+T6
- (12) x := T7
- (13) T8 := i
- (14) T9 := T8+1
- (15) i := T9
- (16) GOTO (2)

#### Machine Architectures—Addressing Modes

Immediate: #X The value of the constant X. (All architectures.)

Register Direct: R The contents of register R. (All.)

 $\mathbf{Slide}$ 

16-8

 $\mathbf{Slide}$ 

16-9

Register Indirect: (R) The contents of the memory address in register R. (All.)

Register Indirect with increment: (R+) The contents of the memory address in register R. R is incremented by the size of the instruction (i.e. if MOVE.W (R+), Addr moves two bytes, then R would be incremented by 2). (VAX, MC68k.)

Register Ind. with Displacement: |d(R) | The contents of the memory address R+d, where R is a register and d a (small) constant. (All architectures.)

#### Machine Architectures—Instruction Cost

- The Cost of an instruction is the number of machine cycles it takes to execute it.
- On RISCs, most instructions take 1 cycle to execute. Loads, stores, branches, multiplies, and divides may take longer.
- On CISCs, the number of cycles required to execute an instruction | Instr Op<sub>1</sub>, Op<sub>2</sub> | is  $cost(Instr)+cost(Op_1)+cost(Op_2)$ .  $cost(Op_i)$  is the number of cycles required to compute the addressing mode  $Op_i$ .

```
(9) T5 := i
lw
    $2,i
          # $2 := CONT(i)
    (10) T6 := A[T5]
move $3,$2
                # $3 := $2
sl1 $2,$3,2 # $2 := $3 * 4
   $3.A
                 # $3 := ADDR(A)
addu $2,$2,$3
                # $2 := $2 + $3
lw $3,0($2) # $2 := CONT(A[i])
    (11) T7 := T4 + T6
addu $2,$4,$3 # $2 := $4 + $3
    (12) x := T7
   $2,x # x := $2
SW
```

```
(13) T8 := i
          # $3 := CONT(i)
  lw
      $3,i
      (14) T9 := T8 + 1
  addu $2,$3,1 # $2 := $3 + 1
  move $3,$2
                   # $3 := $2
     (15) i := T9
    $3,i
          # i := $3
      (16) GOTO (2)
  j
      L2
            # GOTO L2
L3:
```

# Example – Unoptimized MIPS Code

```
(1) i := 1
                   # $2 := 1
  li $2,0x1
      $2,i
                    # i := $2
  SW
L2:
      (2) T0 := i
  lw
      $2.i
             # $2 := i
      (3) IF i < 6 \text{ GOTO} (5)
  slt $3,$2,6 # $3 := i < 6
  bne $3,$0,L5 # IF $3≠0 GOTO L5
      (4) GOTO (17)
      L3
                    # GOTO L3
```

```
(5) T1 := i
    L5:
          $2,i
      lw
                         # $2 := CONT(i)
          (6) T2 := A[T1]
      move $3,$2
                        # $3 := $2
Slide 16-13
      sl1 $2,$3,2 # $2 := $3 * 4
           $3,A # $3 := ADDR(A)
      la
      addu $2,$2,$3 # $2 := $2 + $3
          $2,0($2) # $2 := CONT(A[i])
          (7) T3 := x
          $3,x
                  # $3 := CONT(x);
           (8) T4 := T2 * T3
      mult $3,$2
                         # $1o := $3 * $2
                          # $4 := $lo
      mflo $4
```

 $\bullet$  After the loop we need to store \$6 back into i.

```
(9) T5 := i
         (10) T6 := A[T5]
         (11) T7 := T4 + T6
   addu $2,$4,$5
                              # $2 := $4 + $5
         (12) x := T7
                              \# x := $2
         $2,x
         (13) T8 := i
         (14) T9 := T8 + 1
         (15) i := T9
   addu $6,$6.1
                              # $6 := $6 + 1
         (16) GOTO (2)
   j
         L2
                              # GOTO L2
L3:sw
         $6.i
                              # i := $6
```

# Example — More Register Allocation

- Since x and ADDR(A) seem to be used a lot in the loop, we keep them in registers (\$7 and \$8, respectively) as well.
- We also reverse the comparison, which allows us to remove one jump.
- $\bullet$  The move instruction is unnecessary, so we remove it also.

```
(1) i := 1
li $6,0x1 # $6 := 1
lw $7,x # $7 := CONT(x);
la $8,A # $8 := ADDR(A)
```

#### Example — After CSE

• The generated code becomes a lot faster if we perform Common Sub-Expression Elimination (CSE) and keep the index variable i in a register (\$6) over the entire loop:

```
(1) i := 1
  li
         $6,0x1
                              # $6 := 1
         (2) T0 := i
L2:
         (3) IF i < 6 GOTO (5)
        $3,$6,6
                              # $3 := i < 6
   slt
        $3,$0,L5
                              # IF $3≠0 GOTO L5
  bne
         (4) GOTO (17)
   j
         L3
                              # GOTO L3
```

Slide 16-16

Slide 16-17

• A[T1] is computed once, and the result is kept in register \$5 until it's needed the next time.

```
L5:
         (5) T1 := i
         (6) T2 := A[T1]
  move $3,$6
                             # $3 := $6
        $2,$3,2
                             # $2 := $3 * 4
   sll
        $3,A
                             # $3 := ADDR(A)
  la
  addu $2,$2,$3
                             # $2 := $2 + $3
        $5,0($2)
                             # $5 := CONT(A[i])
  lw
        (7) T3 := x
        $3,x
                             # $3 := CONT(x);
  lw
         (8) T4 := T2 * T3
  mult $3,$5
                             # $1o := $3 * $5
  mflo $4
                             # $4 := $1o
```

# Example — Summary

- The unoptimized code (produced by gcc -S -g) was 28 instructions long. Our optimized code is 16 instructions. Improvement: 42%.
- More importantly, in the original code there were 26 instructions **inside the loop**, and 2 outside. Since the loop runs 5 times, **we will execute** 3 + 5 \* 25 = 128 instructions.
- In the optimized case, we have 11 instructions in the loop and 5 outside. We will execute only 5 + 5 \* 11 = 60 instructions. Improvement: 53%.

#### **Instruction Selection**

- Instruction selection is usually pretty simple on RISC architectures there is often just one possible sequence of instructions to perform a particular kind of computation.
- CISC's like the VAX, on the other hand, leave the compiler with more choices: ADD2 1, R1 ADD3 R1, 1, R1 INC R1 all add 1 to register R1.

```
L2:
         (2) T0 := i
         (3) IF i < 6 GOTO (5)
         (4) GOTO (17)
        $3,$6,6
                              # $3 := i >= 6
   sge
        $3,$0,L3
  bne
                              # IF $3≠0 GOTO L3
L5:
         (5) T1 := i
         (6) T2 := A[T1]
        $2,$6,2
                              # $2 := $3 * 4
   sll
  addu $2,$2,$8
                              # $2 := $2 + $8
        $5,0($2)
                              # $5 := CONT(A[i])
  lw
         (7) T3 := x
         (8) T4 := T2 * T3
  mult $7,$5
                              # $1o := $7 * $5
  mflo $4
                              # $4 := $1o
```

Slide 16-20

```
(9) T5 := i
         (10) T6 := A[T5]
         (11) T7 := T4 + T6
         (12) x := T7
   addu $7,$4,$5
                              # $7 := $4 + $5
         (13) T8 := i
         (14) T9 := T8 + 1
         (15) i := T9
   addu $6,$6,1
                               # $6 := $6 + 1
         (16) GOTO (2)
                               # GOTO L2
   i
         L2
         $6,i
                               # i := $6
L3:sw
         $7,x
                               \# x := \$7
   SW
```

# **Instruction Scheduling**

```
V*2 – Unoptimized Sparc Code _____
      [%00], %00
                              # %oO := CONT(V);
ld
      2, %01
                              # %01 := 2;
set
                              # %00 := %00 * %01;
      .mul, 2
call
                              # Empty delay slot
nop
        V * 2 – Better Instr. Scheduling _____
      [%00], %00
                              # %oO := CONT(V);
ld
     .mul, 2
call
      2, %01
                              # Filled delay slot
set
```

## Instruction Scheduling...

• The Sparc's integer and floating point units can execute in parallel. Integer and floating point instructions should therefore be reordered so that operations are interleaved.

```
int a, b, c; double x, y, z;
{
    a = b - c;
    c = a + b;
    b = a + c;
    y = x * x;
    z = x + y;
    x = y / z;
}
```

```
V * 2 – Better Instr. Selection _____
```

• The Sparc has a library function .mul and a hardware multiply instruction smul:

• The Sparc also has hardware shift instructions (sll, srl). To multiply by  $2^i$  we shift i steps to the left.

```
set V, %o0
ld [%o0], %o0
sll %o0, 1, %o0 # %o0 := %o0 * 2;
```

Slide 16–24

Slide

16-

**-25** 

## Instruction Scheduling

- Instruction scheduling is important for architectures with several functional units, pipelines, delay slots. I.e. most modern architectures.
- The Sparc (and other RISCs) have **branch delay slots**. These are instructions (textually immediately following the branch) that are "executed for free" during the branch.

# Register — When do we use them?

- 1. Instructions take operands in regs.
- 2. Intermediate results are stored in regs.
- 3. Procedure arguments are passed in regs.
- 4. Loads and Stores are expensive  $\Rightarrow$  keep variables in regs for as long as possible.
- 5. Common sub-expressions are stored in regs.

# Register Allocation/Assignment

Register Allocation: \_\_\_\_\_

- First we have to decide which variables should reside in registers at which point in the program.
- $\bullet$  Variables that are used frequently should be favored.

Register Assignment:

- Secondly, we have to decide which physical registers should hold each of these variables.
- Some architectures have several different **register classes**, groups of registers that can only hold one type of data:
  - MIPS & Sparc have floating point and integer registers;
  - MC68k has address, integer, and floating point, etc.

```
int a, b, c; double x, y, z;
      a = b - c; c = a + b; b = a + c;
      y = x * x; z = x + y; x = y / z;
              cc -02
                                    cc -03
              b,%o3
                              fmuld %f30,%f30,%f28
         set
              %o0,%o1,%o1
                                    c,%o1
         sub
                               set
             a,%00
                                     [%01],%02
         set
              %o4,%o5,%o4
                               faddd %f30,%f28,%f30
              %00,%02,%00
         add
                               set
                                    b,%00
              x, %00
                                     [%00],%04
         set
                                    z,%g1
         fmuld %f0, %f2, %f0
                               set
         sethi %hi(z),%o2
                                    %o4,%o2,%o2
                               fdivd %f28,%f30,%f2
         faddd %f6,%f8,%f6
         fdivd %f12,%f14,%f12
                                    %o4,%o2,%o4
                               add
                                   %o2,%o4,%o5
```

#### Registers — Why do we need them?

- 1. We only need 4–7 bits to access a register, but 32–64 bits to access a memory word.
- 2. Hence, a one-word instruction can reference 3 registers but a two-word instruction is necessary to reference a memory word.
- 3. Registers have short access time.

Slide 16–29

Slide 16-28

# Slide 16–34

## Register Spilling — Example

- Assume a machine with registers R1--R3.
- R1 holds variable a; R2 holds b, R3 holds c, and R4 holds d. Generate code for:

```
x = a + b; # \Leftarrow Which reg for x?

y = x + c;
```

• Which register should be spilt to free a register to hold x?

# Register Allocation Example

```
FOR i := 1 TO n DO
   B[5,i] := b * b * b;
FOR j := 1 TO n DO
   FOR k := 1 TO n DO
    A[i,j] := A[i,k] * A[k,j];
```

- **2 Registers Available:** k and ADDR(A) in registers. (Prefer variables in inner loops).
- 4 Registers Available: k, ADDR(A), j, and i in registers. (Prefer index variables).
- **5 Registers Available:** k, ADDR(A), j, i, and b in registers. (Prefer most frequently used variables).

#### Register Assignment

- Sparc passes it's first 6 arguments in registers %00,%01,%02,%03,%04,%05.
- If a value is used twice, first in a computation and then in a procedure call, we should allocate the value to the appropriate procedure argument register.

```
/* \Leftarrow b is used here /*
   a = b + 15;
                    /* \Leftarrow \text{ and here. } */
   P(b);
       \downarrow \downarrow \downarrow \downarrow
       [%fp-8],%o0
                                    # %oO := CONT(b):
ld
                                     # %01 := %00 + 15
      %o0,15,%o1
add
       %o1,[%fp-4]
                                     # a := %o1;
st
call P.1
                                      # P(%o0)
```

# Register Spilling

- We may have 8 | 16 | 32 regs available.
- When we run out of registers (during code generation) we need to pick a register to **spill**. I.e. in order to free the register for its new use, it's current value first has to be stored in memory.
- Which register should be spilt? Least recently used, Least frequently used, Most distant use, ... (take your pick).

Slide 16-33

Slide 16-32

#### Readings and References

• Read Louden:

Basic code generation 407-416

Data structures 416-428

Control structures 428–436

Procedure calls 436-443

• Read the Dragon book:

Introduction 513-521

Basic Blocks 528–530

Flow Graphs 532–534

#### Summary

- Instruction selection picks which instruction to use, instruction scheduling picks the ordering of instructions.
- Register allocation picks which variables to keep in registers, register assignment picks the actual register in which a particular variable should be stored.
- We prefer to keep index variables and variables used in inner loops in registers.
- When we run out of registers, we have to pick a register to *spill*, i.e. to store back into memory. We avoid inserting spill code in inner loops.

# Register Spilling Example

A[5,i] := b;
FOR j := 1 TO 100000 DO
 A[j,i] := <Complicated Expression>;

FOR i := 1 TO 100000 DO

\_\_\_\_ 1st Attempt (4 Regs available): \_\_\_\_\_

Allocation/Assignment: i in  $R_1$ , j in  $R_2$ , ADDR(A) in  $R_3$ , ADDR(A[5,\_]) in  $R_4$ .

**Spilling:** Spill  $R_4$  in the inner loop to get enough registers to evaluate the complicated expression.

## Register Spilling Example...

FOR i := 1 TO 100000 DO
 A[5,i] := b;
FOR j := 1 TO 100000 DO
 A[j,i] := <Complicated Expression>;

2nd Attempt (4 Regs available):

Allocation/Assignment: i in  $R_1$ , j in  $R_2$ , ADDR(A) in  $R_3$ .

**Spilling:** No spills. But ADDR(A[5,i]) must be loaded every time in the outer loop.

Slide 16–37

Slide 16-36

# Summary...

- Code generation checklist:
  - 1. Is the code correct?
  - 2. Are values kept in registers for as long as possible?
  - 3. Is the cheapest register always chosen for spilling?
  - 4. Are values in inner loops allocated to registers?
- A basic block is a *straight-line* piece of code, with no jumps in or out except at the beginning and end.
- Local code generation considers one basic block at a time, global one procedure, and inter-procedural one program.